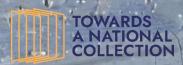

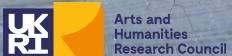

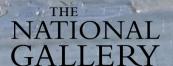

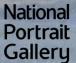

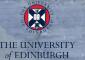

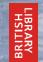

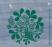

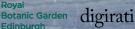

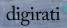

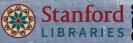

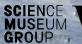

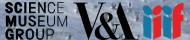

The Practical Applications of IIIF - Final Webinar: Project Demonstrators and the Future of IIIF in a National Collection Context: 29th April 2022

# Simple Discovery and the IIIF Collection Explorer

Joseph Padfield (NG) - @JoePadfield @practicalIIIF - #practicalIIIF

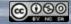

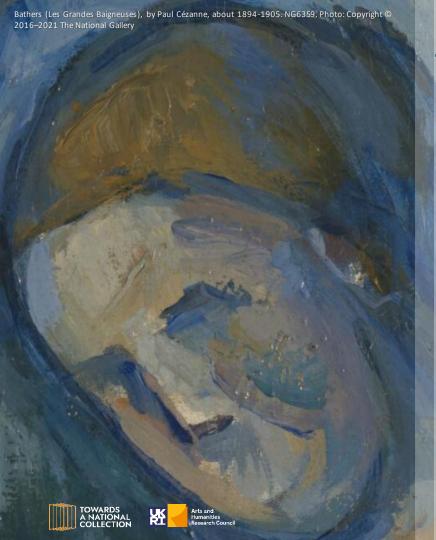

#### **Discovering IIIF**

- IIIF can help provide open access to a wealth of images from institutions across the world.
- All using the same free shared tools and services.
- https://guides.iiif.io/brings together a great list of these institutions, showing how to find the published IIIF resources.
- Several institutions even provide access to well documented API(s) to allow more complex searches of their collection and image information.

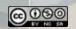

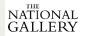

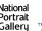

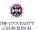

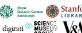

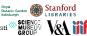

### Making use of open APIs

```
Parsed
 "totalcount": 570.
v "results": [
        "title": "Saint John the Baptist",
        "url": "/content/ngaweb/collection/art-object-page.434.html",
        "id": 434.
        "displaydate": "probably c. 1325".
        "medium": "tempera on panel",
        "isOSCI": true,
        "isZoomable": true,
        "iiifManifestURL": "https://www.nga.gov/content/ngaweb/api/v1/iiif/presentation/manifest.ison
        ?cultObi:id=434".
        "iiifCanvasID": "https://cq.nqa.gov/content/ngaweb/api/v1/iiif/presentation/manifest/sequence
        /canvas.json?cult0bj:id=434",
        "classification": "Painting",
        "download": "https://media.nga.gov/iiif/3c95ac77-d680-46b1-bdeb-
        2add2b0c34e0/full/full/0/default.jpg?
        attachment filename=saint john the baptist 1939.1.291.jpg",
        "dimensions1": "painted surface (incised line to incised line): 88.7 × 42.2 cm (34 15/16 × 16
        5/8 in.)painted surface (original panel): 92.5 × 44 cm (36 7/16 × 17 5/16 in.)overall: 94.3 ×
        45.3 cm (37 1/8 × 17 13/16 in.)",
        "dimensions2": "framed: 99.1 x 48.3 x 6 cm (39 x 19 x 2 3/8 in.)".
        "creditline": "Samuel H. Kress Collection",
        "creditlineurl": "/content/ngaweb/collection-search-result.html?
        artobj credit=Samuel%20H.%20Kress%20Collection",
        "accessionnumber": "1939.1.291",
        "onview": true.
       "onViewSettings": {
           "roomName": "M-003".
            "roomTitle": "West Building, Main Floor - Gallery 03",
            "coords": "193,48,210,72",
            "shape": "rect".
            "url": "/content/ngaweb/collection/locationview.434.html?room=M-003",
            "floorTitle": "West Building, Main Floor",
            "image": "/content/dam/ngaweb/LocationMaps/wb-main.png"
        "onviewurl": "/content/ngaweb/collection/locationview.434.html?room=M-003",
        "onviewErrMsa": "".
        "ishighlight": false,
        "imagepath": "https://media.nga.gov/iiif/3c95ac77-d680-46b1-bdeb-
        2add2b0c34e0/full/!384,384/0/default.jpg",
        "showAttribution": false,
        "attribution": "Lippo Memmi",
        "attributionInv": "Lippo Memmi",
      ▼ "artists": [
       - 1
```

- https://www.nga.gov/collection-searchresult/jcr:content/parmain/facetcomponent/parList/colle ctionsearchresu.pageNumber 1.pageSize 5.json? =UN IQUECODE&kevword=castle
- Open APIs can provide incredible access to collection information and resources.
- But they can be quite complicated.

#### The question:

Using the current data provided could a simpler IIIF search and presentation

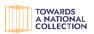

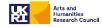

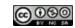

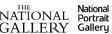

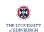

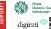

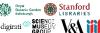

#### Simple IIIF Discovery

- The development of a Simple IIIF Discovery system was carried out to demonstrate an easier way to discover and present IIIF content.
- From individual institutions or across multiple collections at the same time.
- This work has been supported through a collaboration of three related research projects, <u>Practical IIIF</u> (AHRC), SSHOC (EU H2020) and IPERION-HS (EU H2020).

https://research.ng-london.org.uk/ss-iiif

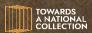

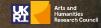

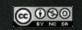

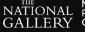

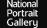

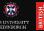

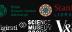

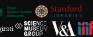

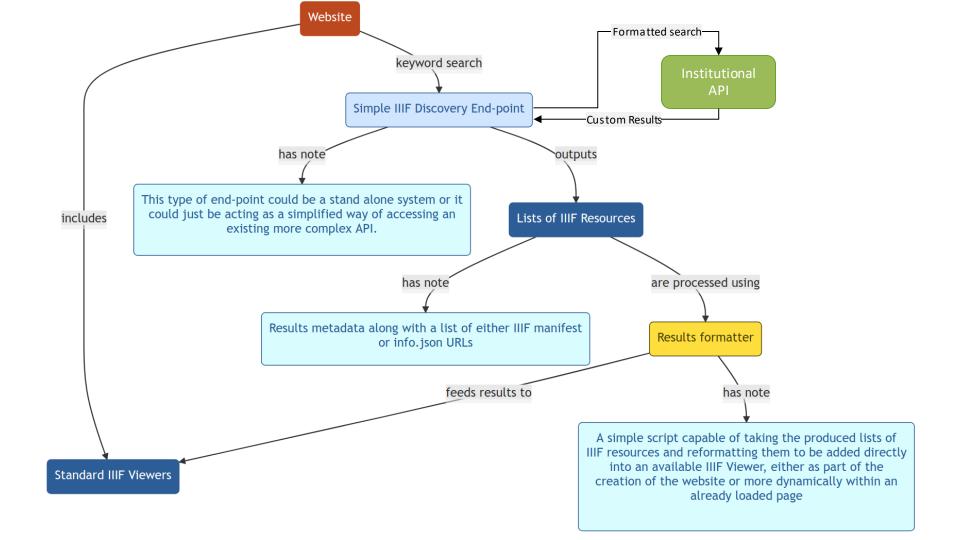

Multiple Simple IIIF Discovery end-points can be connected to a single page to allow users to search across multiple collections at the same time

This particular example allow users to search across the collections of The Art Institute of Chicago, The National Gallery, The National Gallery of Art, The Smithsonian Institution, Statens Museum for Kunst, The Victoria & Albert Museum and Wellcome Collection.

#### Search and display the Collection(s):

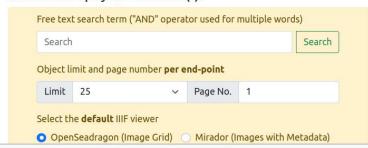

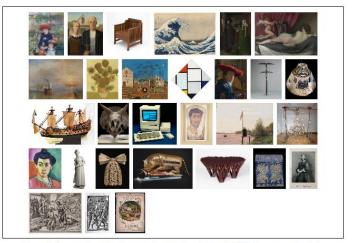

Example images from the Cross-Collection Search Simple IIIF Discovery end-point.

#### Simple IIIF Discovery End-Point(s)

| https://research.ng-london.org.uk/discovery/aic/ |
|--------------------------------------------------|
| https://research.ng-london.org.uk/discovery/ng/  |
| https://research.ng-london.org.uk/discovery/nga/ |
| https://research.ng-london.org.uk/discovery/si/  |
| https://research.ng-london.org.uk/discovery/smk/ |
| https://research.ng-london.org.uk/discovery/va/  |
|                                                  |

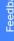

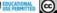

<u>Search</u> > <u>Cross-Collection Search</u> > Cross-Collection Search IIIF Viewer

Search for: sea. Displaying resources from objects 0 - 175 of 187545.

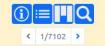

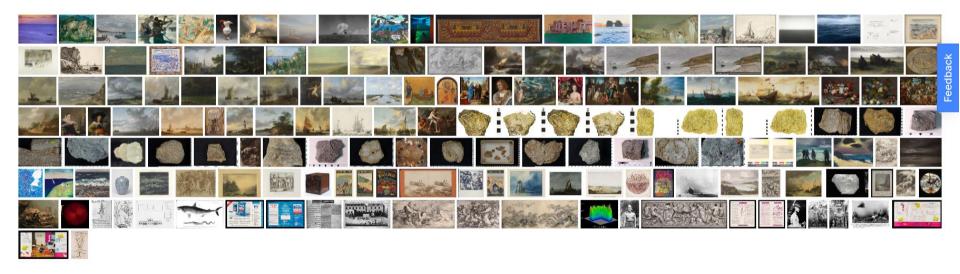

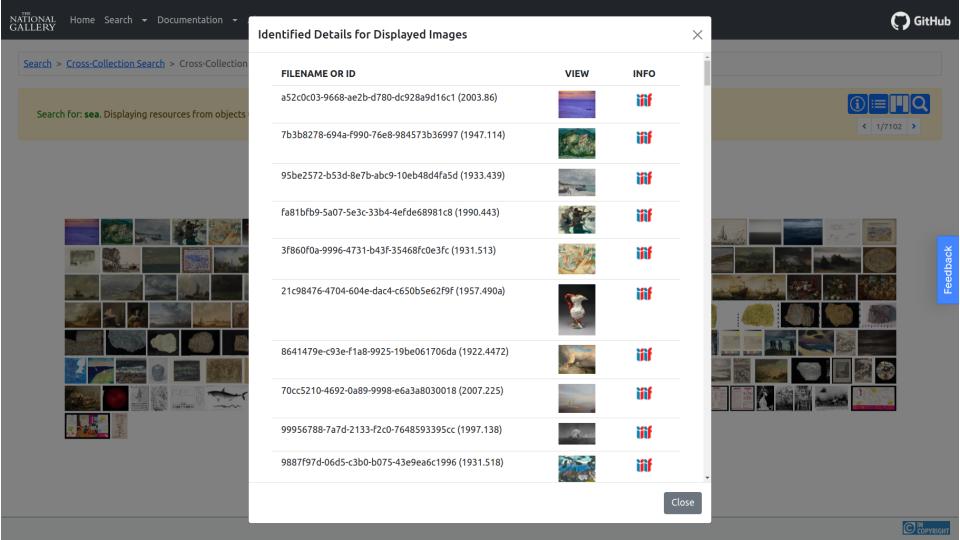

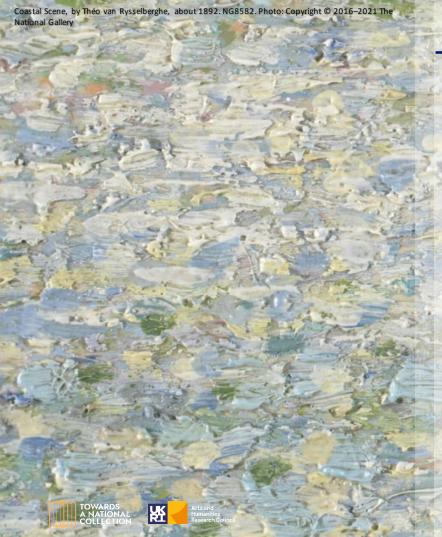

### **Selecting a IIIF Viewer**

- OpenSeadragon provides a great way of exploring large sets of zooming images.
- Mirador provides a more complex feature rich experience, with images directly linked to the rich metadata and description provided by each institution.
- Depending on their needs users can simply toggle back and forward between these two options.

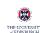

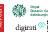

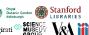

<u>Search</u> > <u>Cross-Collection Search</u> > Cross-Collection Search IIIF Viewer

Search for: sea. Displaying resources from objects 0 - 175 of 187545.

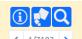

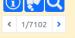

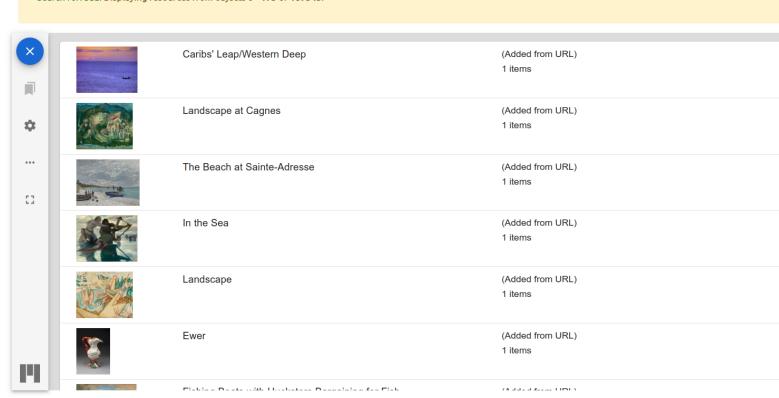

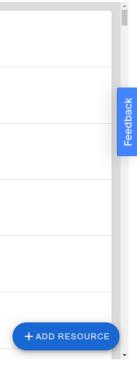

<u>Search</u> > <u>Cross-Collection Search</u> > Cross-Collection Search IIIF Viewer

Search for: sea. Displaying resources from objects 0 - 175 of 187545.

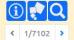

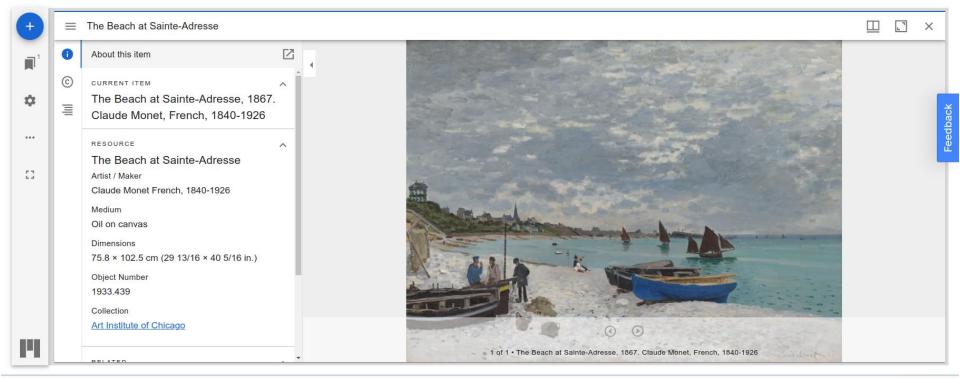

#### Simple IIIF Discovery

Created using the Simple Site system: https://jpadfield.github.io/simple-site/

Code can be found on GitHub: https://github.com/jpadfield/iiif-discovery

Archived on Zenodo: https://doi.org/10.5281/zenodo.5512980

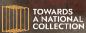

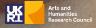

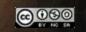

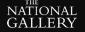

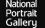

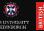

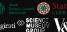

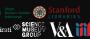

#### **Supporting Exhibitions & Publications with IIIF**

https://research.ng-london.org.uk/projects

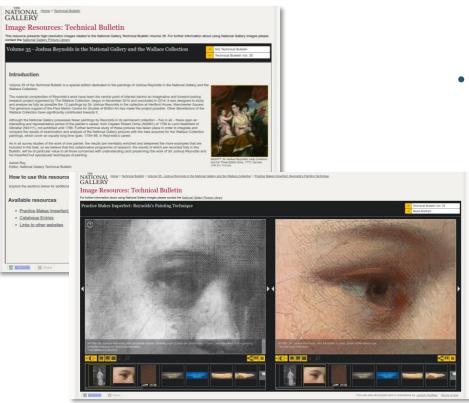

- For over 10 years the National Gallery has publicly presented high resolution images.
- These sets of images have been put together to provide additional content for Exhibitions, Publications and Research projects.

The current system, based on a bespoke <u>IIPImage</u> viewer has been showing its age for a while.

As part of the Practical IIIF project work was carried out to update the system to IIIF Presentation V3

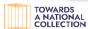

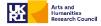

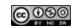

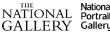

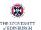

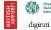

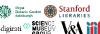

### **IIIF Collection Explorer**

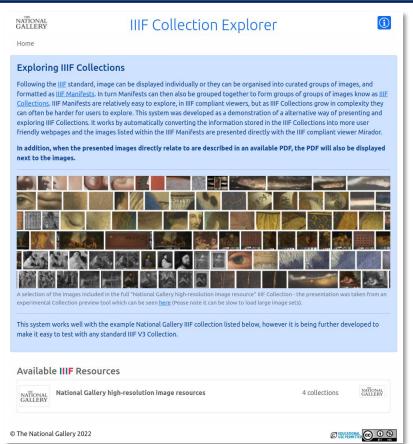

- The structure of the old system was based on hierarchical groups of images with titles and descriptions.
- This was easily replicated using groups of IIIF Manifests organised into IIIF Collections.
- So simple system was created to allow users to explore a complex IIIF Collection and display the actual images within Mirador (V3).

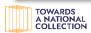

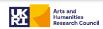

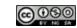

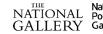

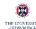

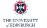

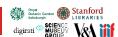

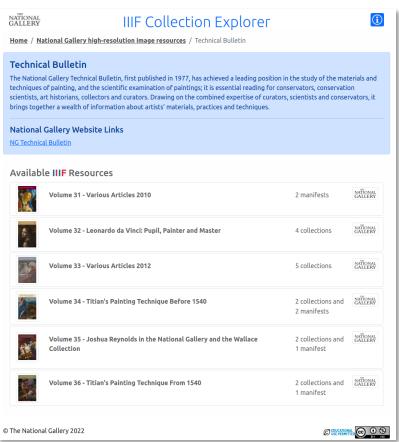

- Fach IIIF Collection or Manifest can be used to generate a simple page which displays titles, comments, additional metadata and included IIIF resources.
- Fither as an interactive list as shown here (when at least one IIIF Collection is included), or ...

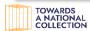

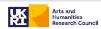

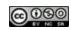

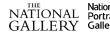

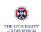

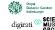

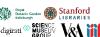

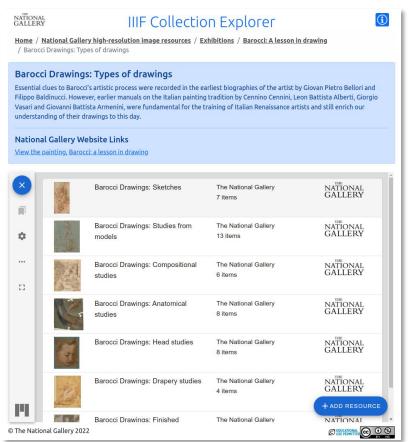

• IIIF Manifests or their own are loaded directly into Mirador, as shown.

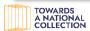

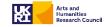

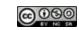

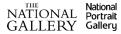

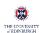

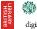

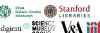

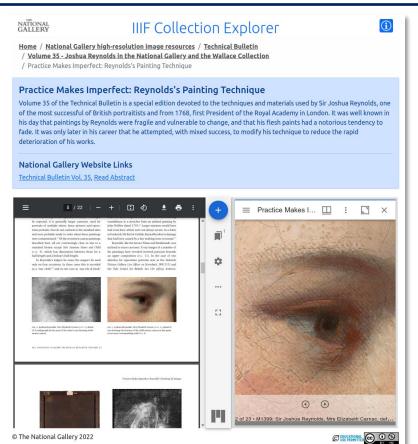

- In addition to exploiting the benefits of the IIIF Viewer Mirador the system has also been designed to display relevant PDFs inline next to the images rather than just providing a link.
- This is achieved by adding the PDF details directly to the IIIF Manifests as additional metadata.
- If this extra metadata field is picked up by the page builder the PDF viewer is automatically added.

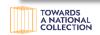

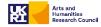

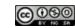

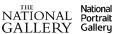

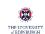

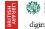

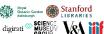

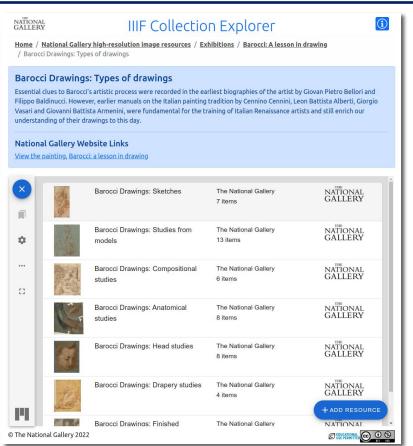

- The system is currently optimised to exploit additional metadata in the IIIF documents to define a breadcrumb trail for navigation.
- The system can be made to work from most IIIF Collections – passed to the page as a Get variable.
- But some further development is required here to disconnect it completely from the default NG data.

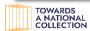

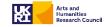

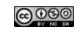

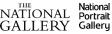

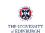

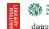

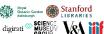

### **IIIF Collection Explorer**

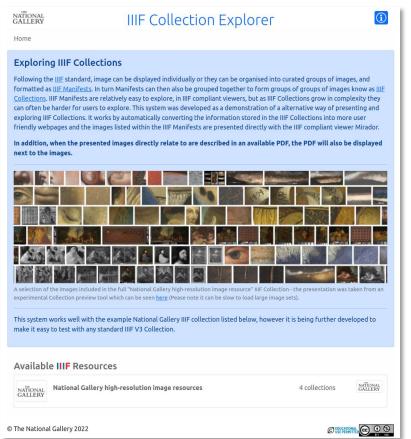

- As part of this work as a results of a interesting discussion on the IIIF Slack system – we also experimented with the question:
- If one has a big complex IIIF Collection, is there a way to quickly preview all of the images it includes, without needing go up and down opening up all of the nested Manifests?

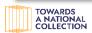

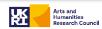

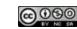

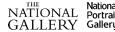

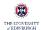

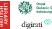

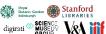

#### **IIIF Collection Preview**

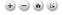

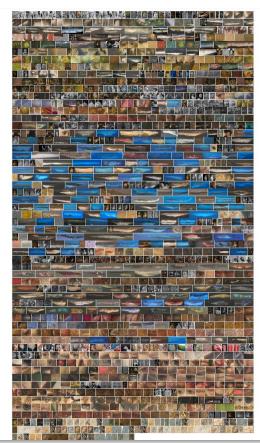

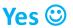

https://research.nglondon.org.uk/cv/?uri=https://researc h.ng-london.org.uk/iiifprojects/json/ngprojects.json&limit=1500

This system works from a live IIIF document – parsing out all of the image.info documents referenced in it or any nested documents and drops them all into **OpenSeadragon** 

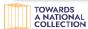

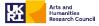

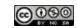

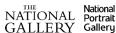

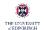

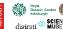

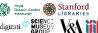

#### **IIIF Collection Preview**

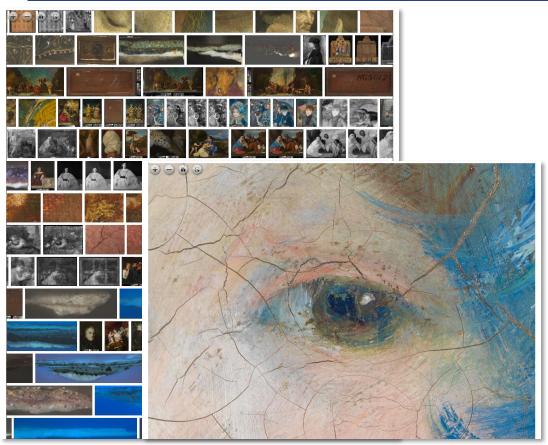

But it can be a little slow to load in large collections so it is currently limited to 2000 images.

Future work could combine this with the IIIF Discovery GUI to all users to page through the images as required.

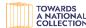

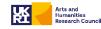

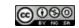

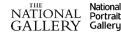

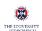

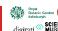

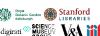

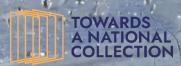

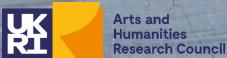

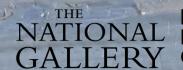

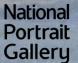

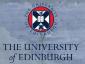

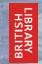

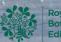

Royal
Botanic Garden digirati
Edinburgh

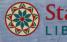

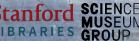

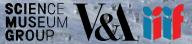

The Practical Applications of IIIF - Final Webinar: Project Demonstrators and the Future of IIIF in a National Collection Context: 29th April 2022

# Thank You

Joseph Padfield (NG) - @JoePadfield @practicalIIIF - #practicalIIIF

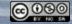